# **QGIS Application - Bug report #4423 "Invert colour map" checkbox loses the right state**

*2011-10-21 03:09 AM - Paolo Cavallini*

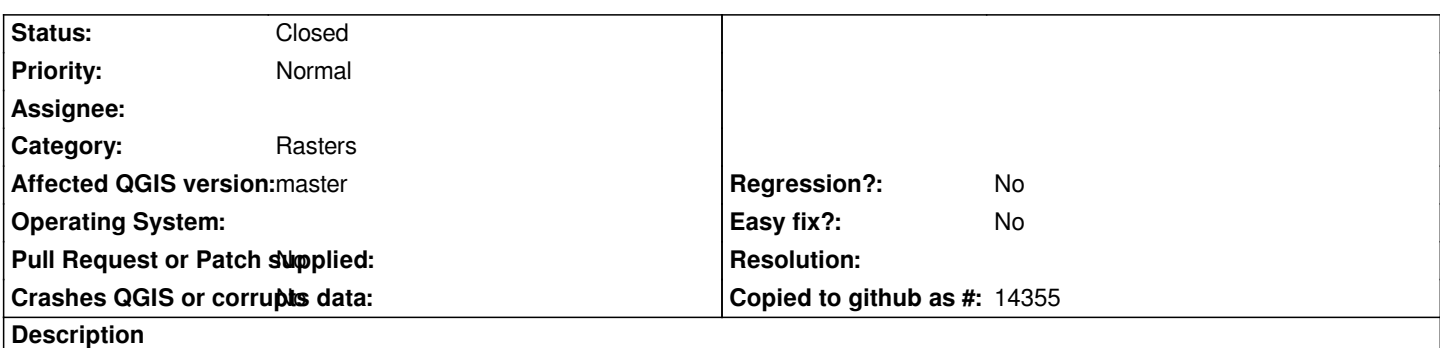

*Invert colour map checkbox (in raster properties) option is bugged: the flag is unchecked when re-opening the raster properties window.*

# **Associated revisions**

# **Revision 3f4c11f0 - 2012-04-15 11:25 AM - Giuseppe Sucameli**

*update the "invert color" checkbox status opening the raster propery dialog (fix #4423)*

#### **History**

# **#1 - 2011-10-24 06:02 AM - Giovanni Manghi**

- *Category changed from Symbology to Rasters*
- *Subject changed from "Invert colour map" not working to "Invert colour map" checkbox loses the right state*

## **#2 - 2011-12-16 02:10 PM - Giovanni Manghi**

*- Target version set to Version 1.7.4*

## **#3 - 2012-04-15 02:25 AM - Giuseppe Sucameli**

- *Crashes QGIS or corrupts data set to No*
- *Affected QGIS version set to master*
- *Status changed from Open to Closed*

*Fixed in changeset commit:"3f4c11f0de800e68554a07a1da1152a1b901b04b".*